## **Preisnachlässe**

## siehe auch: *Mengenstaffel Rabatte Stücklisten Artikel*

*Mein System* gestattet vielfältige Preisnachlässe zu definieren und auf einfachste Weise anzuwenden. Grundsätzliche Basis ist je nach Belegart immer der Einkaufs- oder Verkaufspreis, der im Artikel hinterlegt ist. Die Preisnachlässe werden immer als Prozentwerte interpretiert. Damit wird die Preispflege nur auf den Einkaufs- oder Verkaufspreis im Artikelstamm begrenzt.

Der Unterschied der Nachlässe zu den Rabatten ist folgender. Nachlässe werden immer auf der Basis der Preise in den Artikelstammdaten bestimmt. Rabatte werden auf der Basis des eingetragenen Preises im Beleg ermittelt. Nachlässe werden auf der Rechnung nicht gedruckt.

Es können separate Preisnachlässe sowohl für den Einkauf als auch für den Verkauf definiert werden.

Rabatte und Preisnachlässe können kombiniert werden.

Die *Rabatte* wirken zusätzlich zu bereits definierten Preisnachlässen!

Folgende Rabattarten sind möglich:

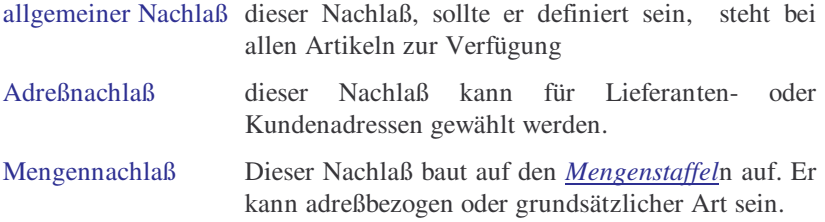

Die genannten Nachlässe können sowohl einzeln als auch kombiniert definiert werden. So ist es möglich für einen Kunden und eine bestimmte Mengenstaffel einen separaten Nachlaß zu definieren. Es sind beliebige Kombinationen möglich.

Nachlässe sind immer an einen Artikel gebunden.

Die bereits definierten Nachlässe werden auf Tasten- oder Mausklick angezeigt. Dazu ist der Kursor im Feld *Preis* zu plazieren und die Taste *F2* zu betätigen. Alternativ kann mit der Maus auf das Feld doppelgeklickt werden.

Nachlässe die mengenbezogen sind, müssen eine Mengenstaffel besitzen, die die Belegmenge einschließt.

Grundsätzlich gilt, die definierten Nachlässe sind Empfehlungen. Sie können verwendet werden oder auch nicht. Im Preisfeld kann auch ein frei definierter Wert stehen.

Der Nachlaß ist grundsätzlich in Prozent einzutragen. Der Bezugsbetrag wird aus den Stammdaten des Artikels entnommen.

Gebuchte Belege können nicht mehr verändert werden!